# **Einstieg in dynamische Webtechnologien**

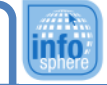

**RWTHAACH** 

# **Beiblatt 'HTML'**

### Grundgerüst:

<!DOCTYPE html> <html> <head> <! - - Kommentar - - > <title> **Seitentitel** </title> </head> <body> Seiteninhalt </body> </html>

### Listen:

```
|<0<li> Nummerierte </li>
     <li> Einträge </li>
</ol>|&<li> Unnummerierte </li>
     <li> Einträge </li>
</ol>
```
Tabellen: <table> <tr> <td> 1.Zeile, 1.Spalte </td> <td> 1.Zeile, 2.Spalte </td>  $\langle$ /tr $>$ <tr> <td> 2.Zeile, 1.Spalte </td> <td> 2.Zeile, 2.Spalte </td>  $\langle$ tr> </table>

Bilder: <img src="pfad/zum/bild.png">

Überschriften: <h1>Große Überschrift</h1>

. . . <h6>Kleine Überschrift</h6>

## Blöcke:

<div> **Textblock** Erzeugt einen Umbruch davor und einen dahinter. </div> Auch wie ein <div> ...  $<sub>nav</sub>$ </sub> ... aber für Navigations-Elemente </nav> <header> ... aber für die Kopf-Zeile </header> <main> ... aber für den Haupt-Inhalt </main> <footer> ... aber für die Fuss-Zeile </footer>

### Verlinkungen:

<a href="http://www.rwth-aachen.de/"> externe Seite  $\langle$ a> <a href="weitereSeiten/Seite2.html"> eigene Seite  $\langle$ a>

### Textformatierungen:

<em>hervorgehobener Text</em> <i>kursiver Text</i> **<b>dicker Text</b>** <u>unterstrichener Text</u> <br><! - - Zeilenumbruch - - >

### Weitere Hinweise:

**http://wiki.selfhtml.org/**

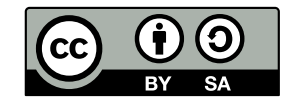